## Hilfestellung zur Datenbank

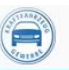

## **Zentrale Datenbank**

Geben Sie in Ihrem Browser die Internetseite [www.zentraledb.de](http://www.zentraledb.de/) ein, damit Sie auf die Seite der "Zentrale Datenbank" gelangen.

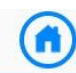

## **Zentrale Datenbank**

Die Zentrale Datenbank ist ein Internetportal zur Verwaltung aller relevanten Daten für die Anerkennung/Überprüfung von Kfz-Werkstätten zur Durchführung von AU/AUK, und/oder SP und/oder GAP und für die Nutzung als Prüfstützpunkt (PSP) oder Prüfplatz. Darüber hinaus ist die Zentrale Datenbank eine Grundlage für das Qualitätsmanagementsystem (QM des Bundesinnungsverbandes des Kraftfahrzeughandwerks (BIV)

Sollte die Kontrollnummer nicht bekannt sein so kann diese bei Frau Zobris angefragt werden

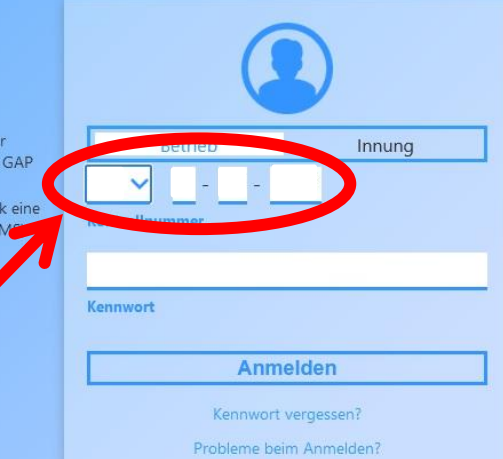

## **Startseite**

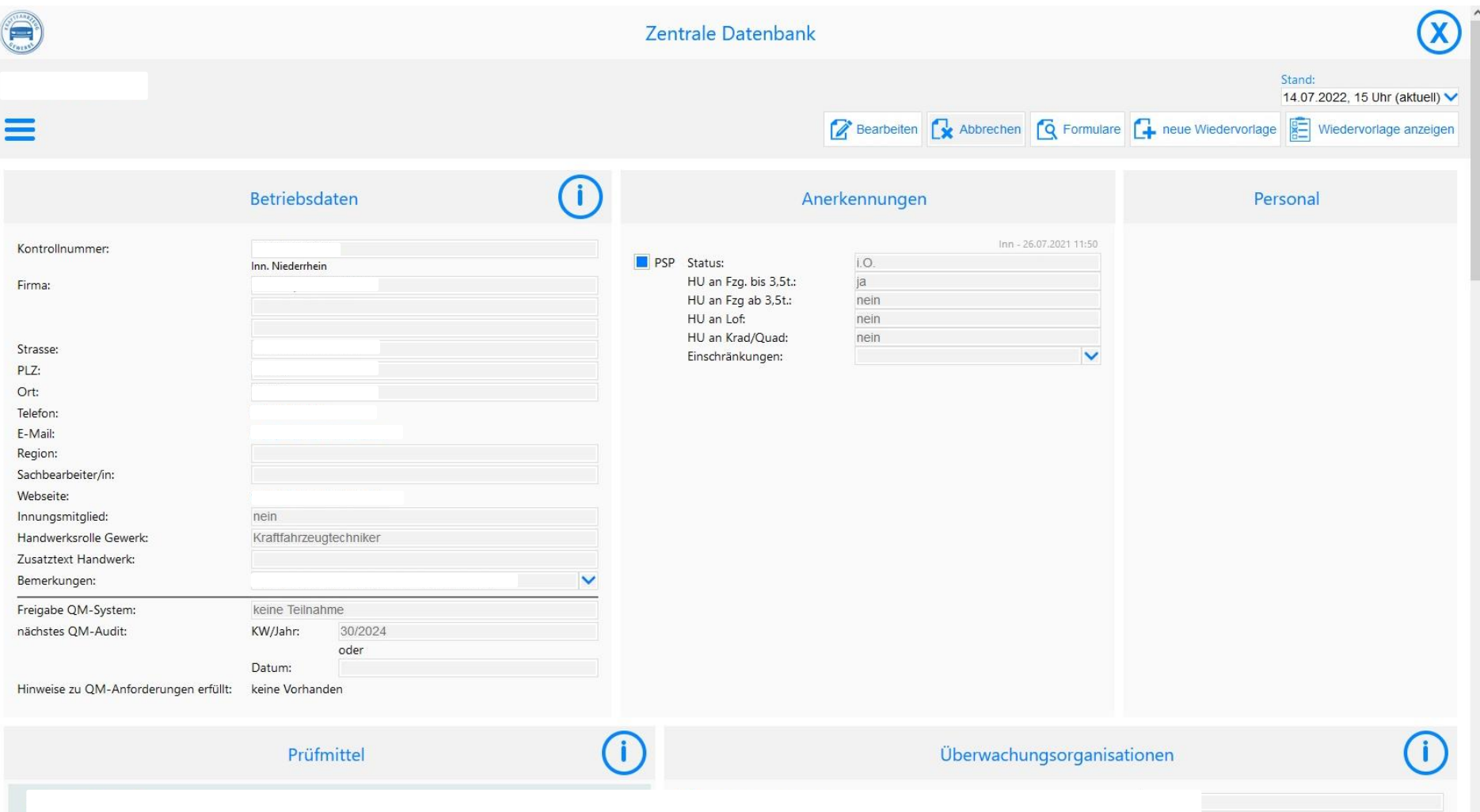

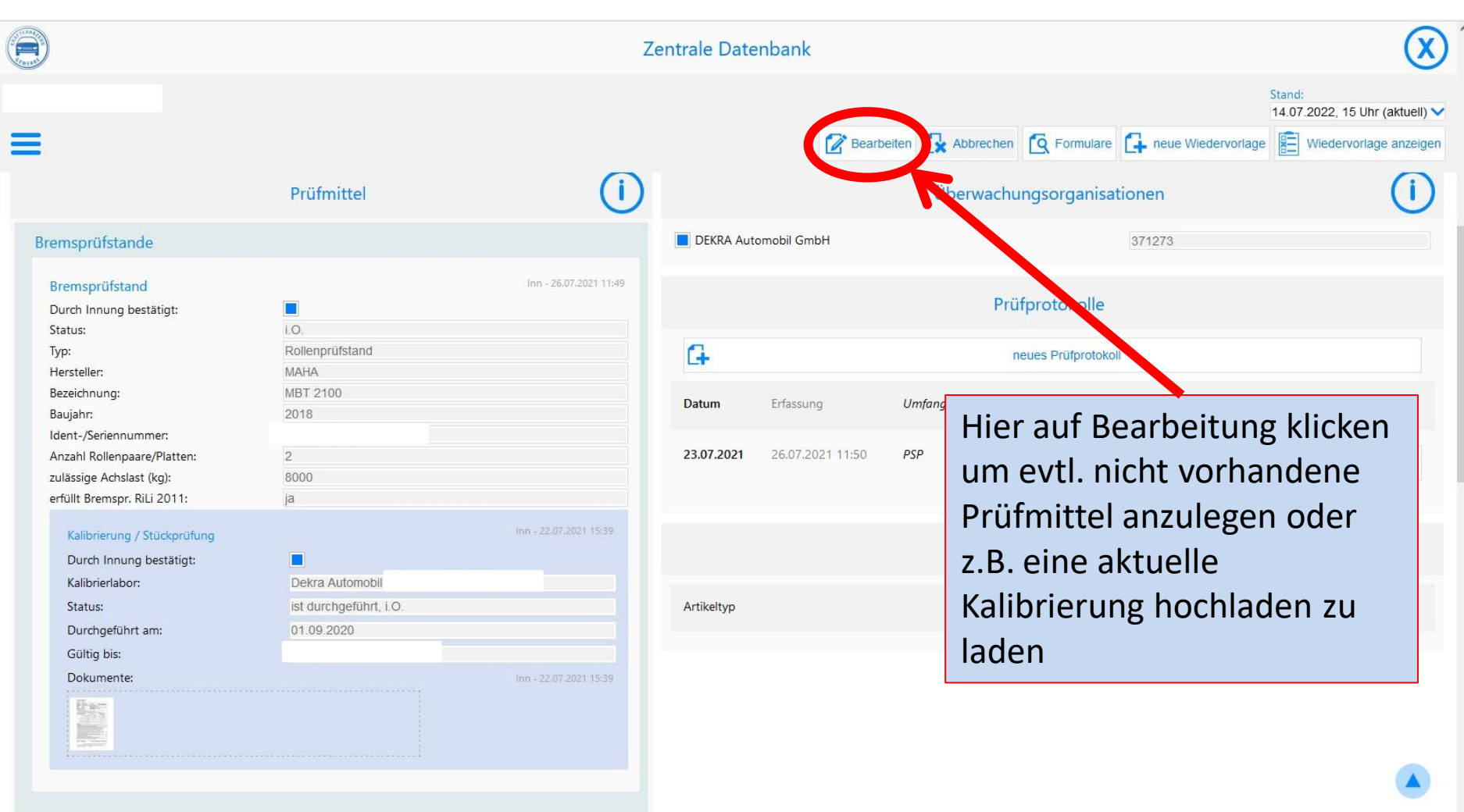

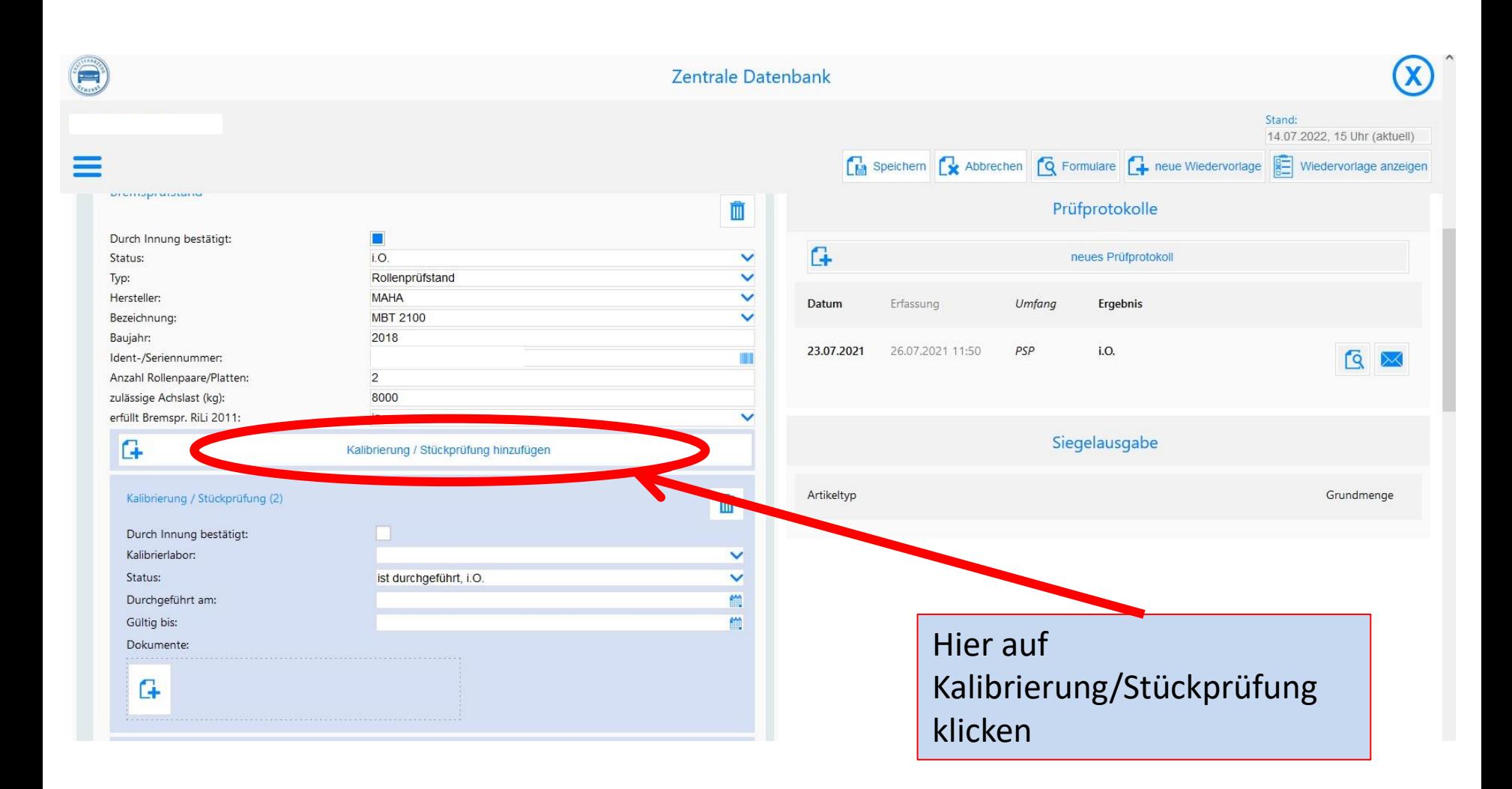

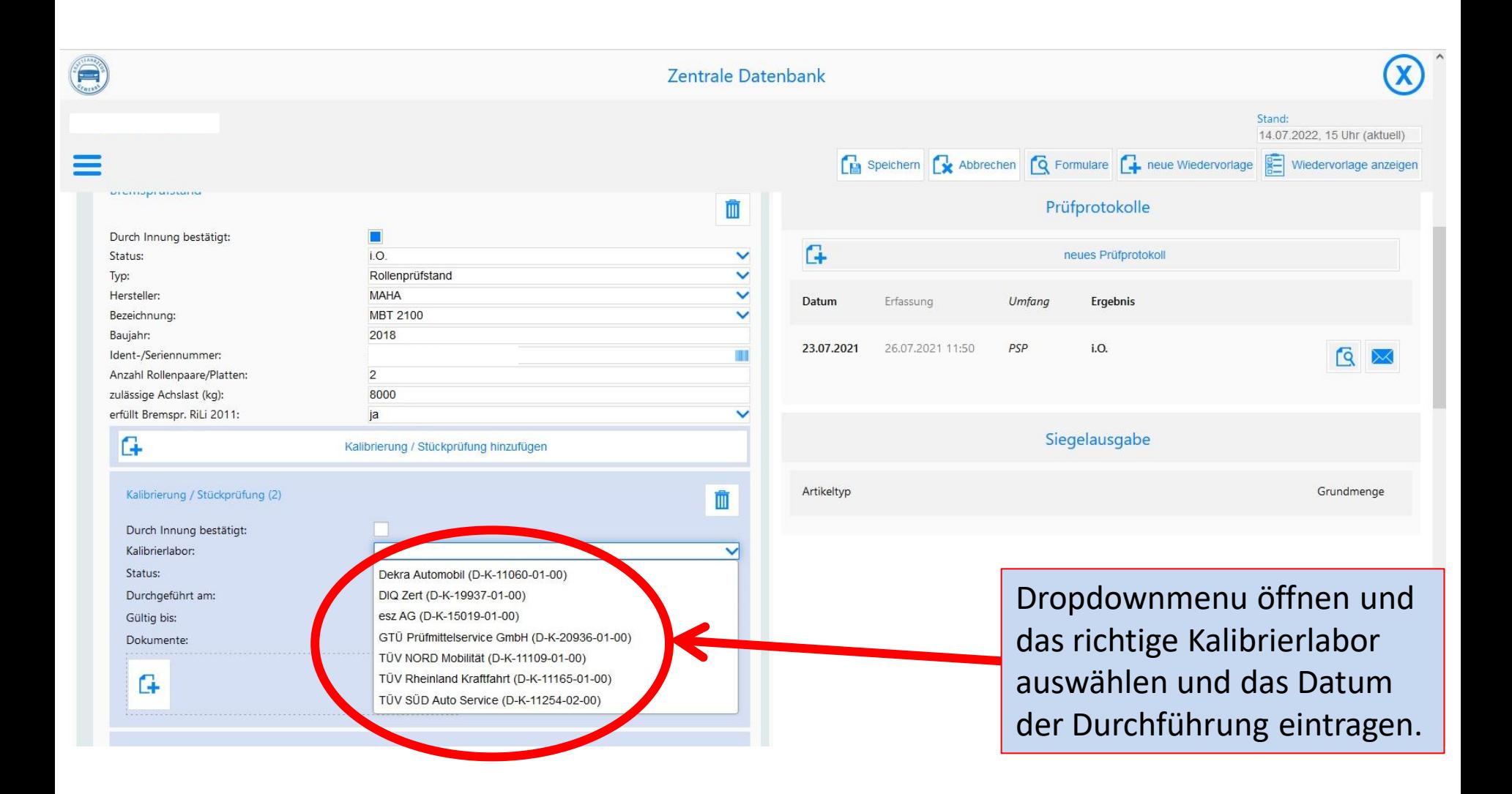

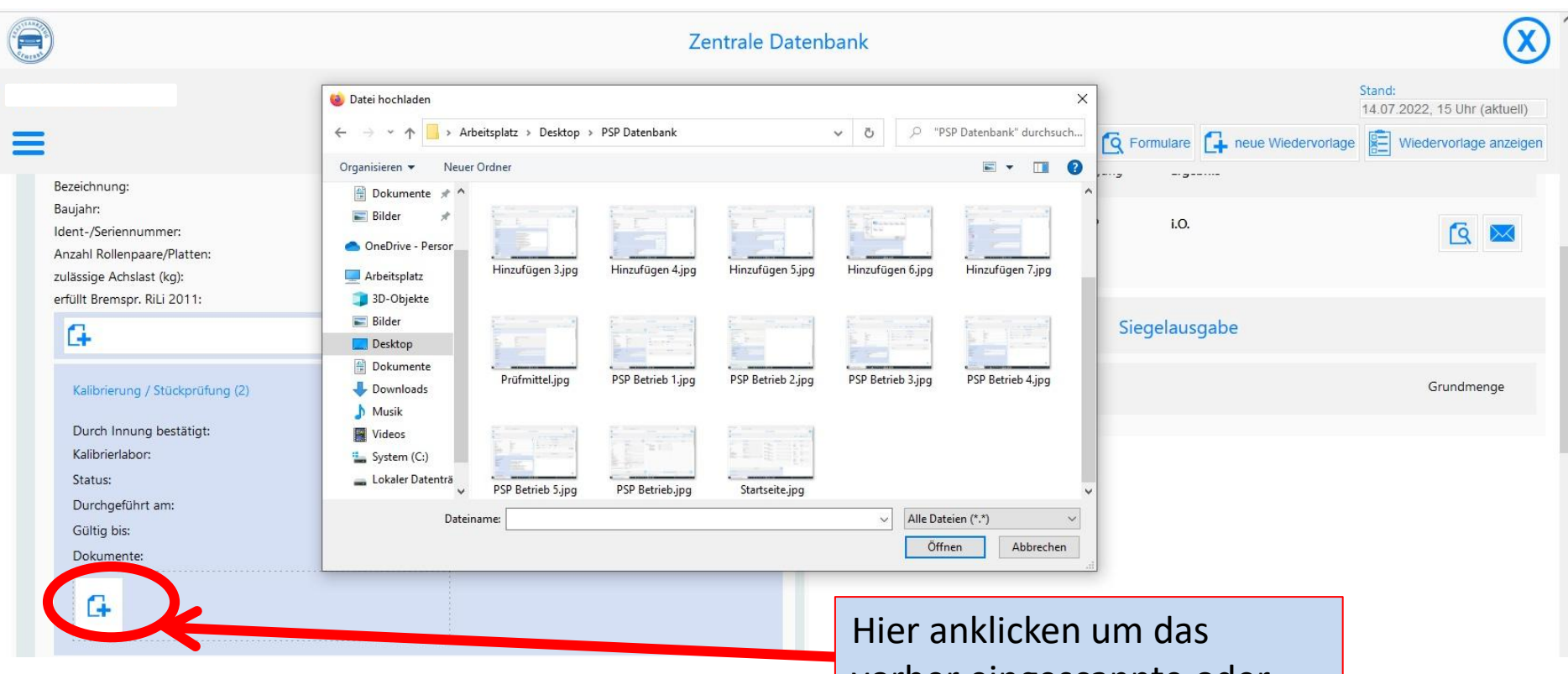

vorher eingescannte oder abfotografierte Dokument Hochzuladen

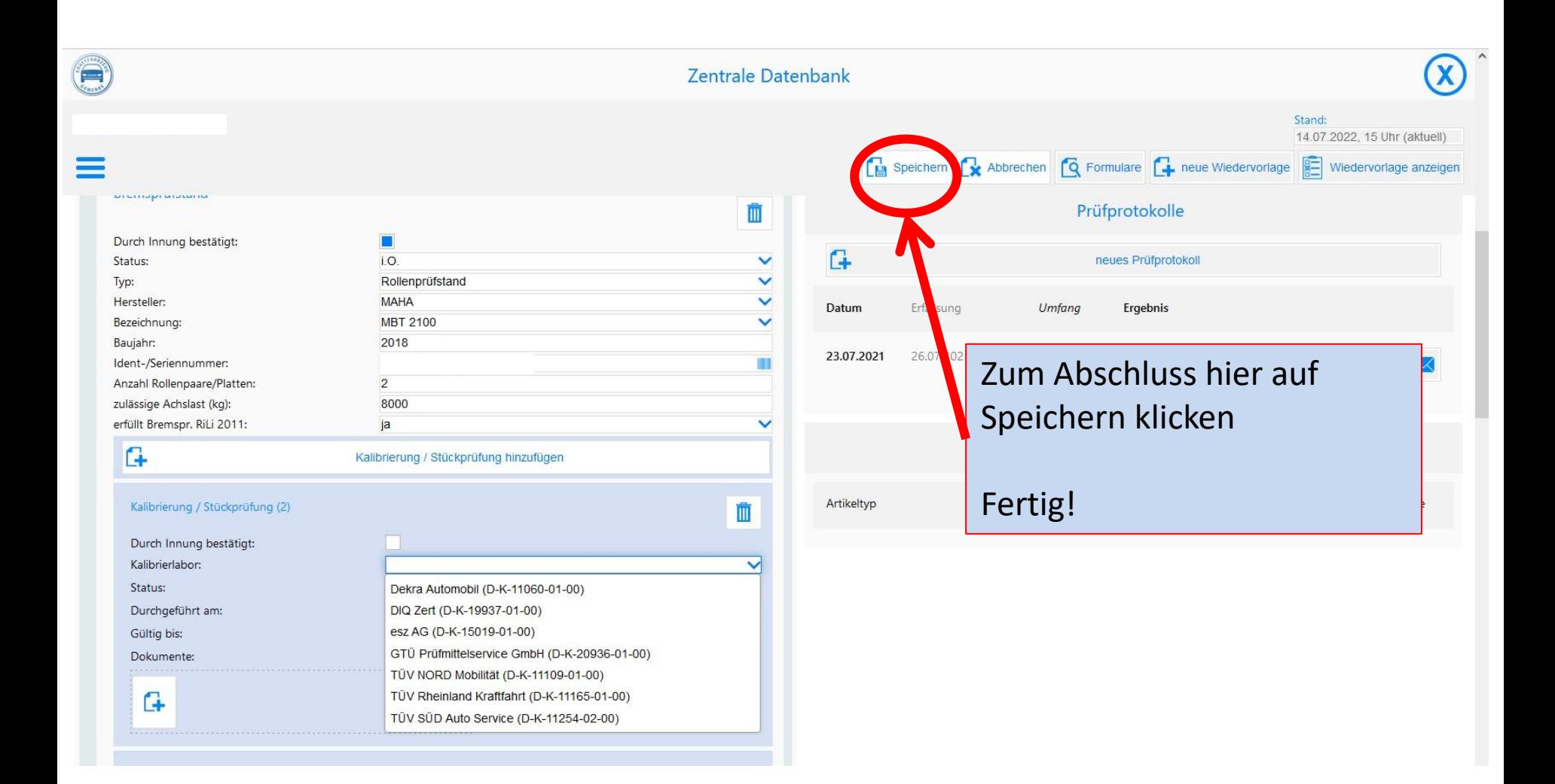